Time\_\_\_\_\_\_\_\_\_\_\_\_

Rank

## **ADMINISTRATIVE SUPPORT CONCEPTS (33)**

### —OPEN EVENT—

### Regional–2012

*TOTAL POINTS \_\_\_\_\_\_\_\_\_\_\_ (500)*

*Failure to adhere to any of the following rules will result in disqualification:* 

- *1. Contestant must hand in this test booklet and all printouts. Failure to do so will result in disqualification.*
- *2. No equipment, supplies, or materials other than those specified for this event are allowed in the testing area. No previous BPA tests and/or sample tests or facsimile (handwritten, photocopied, or keyed) are allowed in the testing area.*
- **3.** *Electronic devices will be monitored according to ACT standards.*

Property of Business Professionals of America. May be reproduced only for use in the Business Professionals of America *Workplace Skills Assessment Program* competition.

#### **ADMINISTRATIVE SUPPORT CONCEPTS REGIONAL 2012 PAGE 2 of 8**

### **Identify the letter of the choice that best completes the statement or answers the question.**

- 1. Pressing the End key moves the cursor to  $\blacksquare$ .
	- A. the end of the current line of text
	- B. the end of the document
	- C. the end the paragraph
	- D. the beginning of the current line of text

### **For questions 2-6 choose the correct sentence from the 2 choices given.**

- 2.
- A. Pam realized the art exhibit was being judged from Tuesday through Friday.
- B. Pam realized the art exhibit was being judged from Tuesday through friday.
- 3.
- - A. I started a new banking job downtown on March 22, 2011.
	- B. I started a new banking job downtown on March 22 2011.
- 4.
- A. My friend is moving from  $1<sup>st</sup>$  avenue to Jefferson Street.
- B. My friend is moving from 1<sup>st</sup> Avenue to Jefferson Street.
- 5.
- A. Diane and Jim made the payment of \$487.10 including the %10 discount.
- B. Diane and Jim made the payment of \$487.10 including the 10% discount.
- 6.
- 
- A. I asked Mr. Johnson if the correct phone number was 888-9292.
- B. I asked Mr. Johnson if the correct phone number was 898-9292.
- 7. The most likely destination folder for incoming emails is:
	- A. Inbox
	- B. Outbox
	- C. Sent Mail
	- D. Spam
- 8. The folder where you keep names, addresses, etc. of those people you typically send email to is:
	- A. Contacts
	- B. Inbox
	- C. Outbox
	- D. Sent Mail

#### **ADMINISTRATIVE SUPPORT CONCEPTS REGIONAL 2012 PAGE 3 of 8**

- 9. To enhance the appearance of a document, which of the following could be used?
	- A. borders
	- B. formatting
	- C. highlighting
	- D. all of the above
- 10. An icon that indicates an email message should be read immediately is:
	- A. ?
	- B. !
	- C. \*
	- D. \$
- 11. The destination folder for unwanted email messages or messages of unknown/unidentified origin is:
	- A. Inbox
	- B. Junk email
	- C. Out box
	- D. Sent items
- 12. EOE in job-advertising jargon is an abbreviation meaning:
	- A. Extra Outstanding Experience
	- B. Exceptional Occupational Experience
	- C. Equal Opportunity Employer
	- D. Employee Options Expected
- 13. The icon that indicates an email message contains an attachment is a/an \_\_\_\_.
	- A. exclamation point
	- B. flag
	- C. paper clip
	- D. question mark
- 14. A unique message that is automatically added to the end of an email is a/an \_\_\_\_\_.
	- A. auto text
	- B. email signature
	- C. macro
	- D. priority statement
- 15. The term used for an email you are in the middle of working on is:
	- A. Draft
	- B. Flag
	- C. Partial
	- D. Sent item

#### **ADMINISTRATIVE SUPPORT CONCEPTS REGIONAL 2012 PAGE 4 of 8**

- 16. Blog is short for \_\_\_\_\_\_.
	- A. bibliography
	- B. biography
	- C. web list
	- D. web log
- 17. Computer cookies are files that \_\_\_\_\_.
	- A. add space to the computer
	- B. clean up spam
	- C. corrupt the computer
	- D. internet sites drop on the computer to identify it
- 18. Choose the correct spelling.
	- A. Congradulations
	- B. Congratulations
	- C. Congratulateons
	- D. Congradulatoins
- 19. Choose the correct spelling.
	- A. Anticipate
	- B. Antisipate
	- C. Anticepate
	- D. Anticapate
- 20. Choose the correct spelling.
	- A. Absense
	- B. Absencse
	- C. Absence
	- D. Absince
- 21. Choose the correct spelling.
	- A. Benefited
	- B. Bennefited
	- C. Benifeted
	- D. Binifited
- 22. Choose the correct spelling.
	- A. Judgment
	- B. Judgement
	- C. Judgemant
	- D. Jugement

#### **ADMINISTRATIVE SUPPORT CONCEPTS REGIONAL 2012 PAGE 5 of 8**

- 23. Names for persons, places, things, qualities, concepts and activities are:
	- A. adjectives
	- B. nouns
	- C. pronouns
	- D. verbs

24. Words that join noun or pronoun objects to other words in sentences are:

- A. adjectives
- B. adverbs
- C. conjunctions
- D. prepositions
- 25. Me, us, you, and she are examples of:
	- A. adjectives
	- B. adverbs
	- C. nouns
	- D. pronouns

26. Quickly, sincerely, and openly are examples of:

- A. adjectives
- B. adverbs
- C. pronouns
- D. prepositions
- 27. 5 percent of what number is 4?
	- A. 8
	- B. 80
	- C. 85
	- D. 800
- 28. 53 is what percent of 85?
	- A. 6.24%
	- B. 62.4%
	- C. 624%
	- D. None of the above
- 29. What is 35 percent of 150?
	- A. 5.25
	- B. 52.5
	- C. 525
	- D. 525.5

#### **ADMINISTRATIVE SUPPORT CONCEPTS REGIONAL 2012 PAGE 6 of 8**

- 30. When depositing a check in your account, what is the best endorsement to use?
	- A. blank
	- B. full
	- C. outstanding
	- D. restrictive
- 31. Cover letters and resumes sent to organizations that are not actively recruiting new employees are called  $\qquad \qquad$ .
	- A. unnecessary
	- B. unpopular
	- C. unrequited
	- D. unsolicited
- 32. The two-letter state abbreviation for Missouri is:
	- A. MI
	- B. MO
	- C. MS
	- D. MU
- 33. When editing a word processing document, the term "stet" means
	- A. delete the original
	- B. duplicate the original
	- C. leave the original
	- D. repeat the correction
- 34. A detailed outline of a business trip is called a/n \_\_\_\_\_.
	- A. agenda
	- B. business plan
	- C. itinerary
	- D. none of these
- 35. Reference initials are typed where?
	- A. Double space below the writer's signature block
	- B. Double space below the enclosure notation
	- C. Single space below the enclosure notation
	- D. Double space below any postscript
- 36. Benefits such as pensions, medical and life insurance, paid vacations and holidays, sick-leave policy, profit sharing and tuition payments that a company offers its employees in addition to salary are known as  $\qquad \qquad$ .
	- A. bonus benefits
	- B. fringe benefits
	- C. incentive benefits
	- D. overtime benefits

#### **ADMINISTRATIVE SUPPORT CONCEPTS REGIONAL 2012 PAGE 7 of 8**

- 37. In word processing, the keying mode where the text moves to the right as you type is known as:
	- A. align
	- B. insert
	- C. justified
	- D. overtype
- 38. A spreadsheet program is most likely to be used when you want to create a/n:
	- A. announcement
	- B. letter or report
	- C. presentation
	- D. none of these
- 39. An independent agency of the United States government whose main purpose is to protect consumers and stop unfair trade practices such as false advertising and fraud is the
	- A. Department of Transportation
	- B. Federal Trade Commission
	- C. Interstate Commerce Commission
	- D. Securities and Exchange Commission
- 40. A negative figure in a column of numbers may be designated by:
	- A. Enclosing the figure in parentheses
	- B. Inserting a minus sign directly to the left of the figure
	- C. Displaying the figure in red text
	- D. All of the above
- 41. An important source of information on the credit rating of retail businesses is:
	- A. the Retail Merchants Association
	- B. the Chamber of Commerce
	- C. Dun and Bradstreet, Inc.
	- D. the National Retail Credit Association
- 42. The planning, pricing, promotion, and distribution involved in getting goods or services from producers to consumers is known as:
	- A. marketing
	- B. merchandising
	- C. retailing
	- D. wholesaling
- 43. The total retail market value of all the goods and services produced in a nation, usually stated in annual terms, is the **warelly**.
	- A. consumer price index
	- B. gross domestic product
	- C. ratio of profit to sales
	- D. trade surplus

#### **ADMINISTRATIVE SUPPORT CONCEPTS REGIONAL 2012 PAGE 8 of 8**

- 44. A USB flash drive is a \_\_\_\_\_.
	- A. device usually used with a camera
	- B. convenient storage device
	- C. type of printer
	- D. device used to create CDs
- 45. Word wrap refers to the ability of a word processor to:
	- A. confine text to a certain size paper or window
	- B. insert soft returns
	- C. help eliminate scrolling
	- D. all of the above
- 46. Written reports of board meetings are called \_\_\_\_\_.
	- A. bylaws
	- B. charters
	- C. minutes
	- D. policy manuals
- 47. The graphic presentation of a company's structure is  $a/n$ 
	- A. bar chart
	- B. flow chart
	- C. organization chart
	- D. pie chart
- 48. If you have a collection of data that you wish to organize in a manner that allows access, retrieval, and use of that data, you should utilize a \_\_\_\_\_ software program.
	- A. Database
	- B. Scheduling
	- C. Spreadsheet
	- D. Word Processing
- 49. A sales clerk entering details of a customer's order is an example of:
	- A. creating information
	- B. communicating information
	- C. processing information
	- D. searching information
- 50. Maintaining calendars is an example of:
	- A. creating or analyzing information
	- B. communicating information
	- C. managing information
	- D. processing information

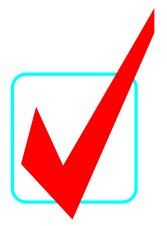

# **ADMINISTRATIVE SUPPORT CONCEPTS (33)**

## —OPEN EVENT—

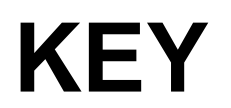

# Regional–2012

*TOTAL POINTS* \_\_\_\_\_\_\_\_\_\_\_(500)

*Judges/Graders:*

Please double-check and verify all scores!

Property of Business Professionals of America. May be reproduced only for use in the Business Professionals of America *Workplace Skills Assessment Program* competition.

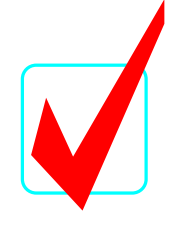

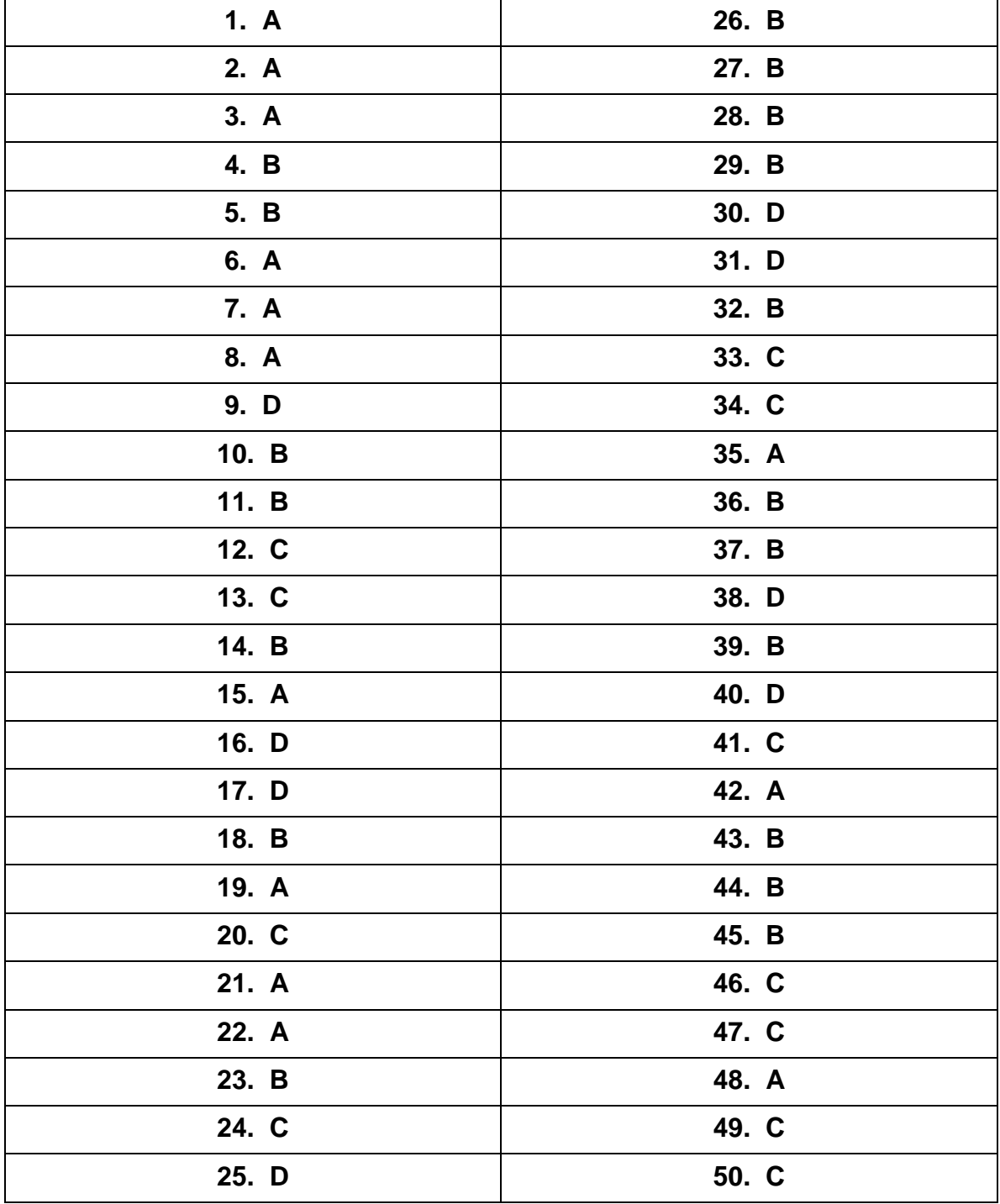